### Scala Developers Barcelona

# Supporting your data model with Slick

### Jan Christopher Vogt

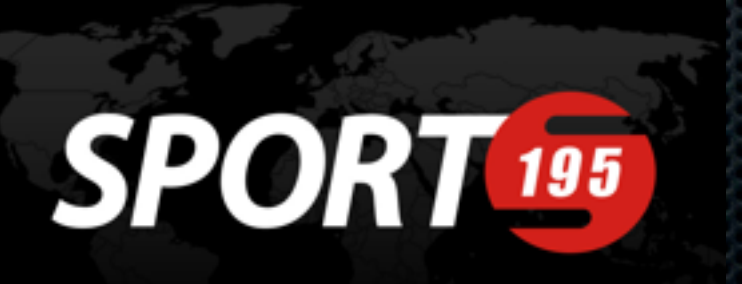

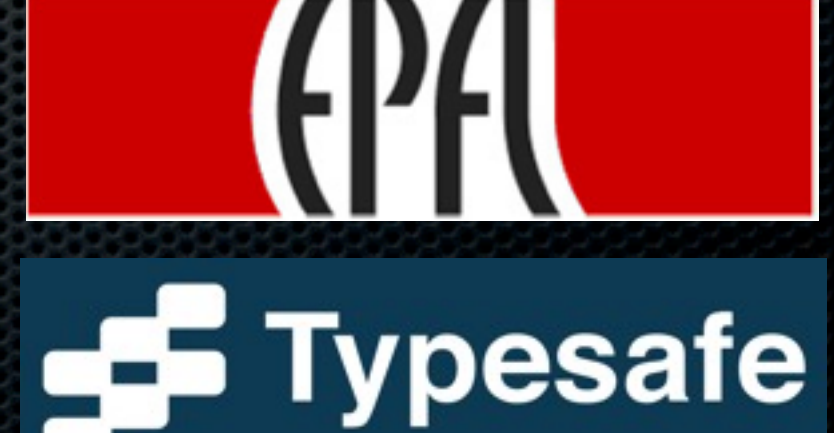

# About me

- $\bullet$   $\sim$  3 years software engineer in the EPFL Scala team
- **\*** Working on Slick together with Typesafe
- **Recently started part time at Sport195 in NYC**
- **.** Previously freelance for web platforms
- **Background in programming languages, web dev,** databases, python, pragmatic functional programming, software quality, automated testing

# SIICK (VS. ORM)

### **Functional-Relational Mapper**

- **\*** natural fit (no impedance mismatch)
- **\*** declarative
- **Example 20 and 20 and 20 and 20 and 20 and 20 and 20 and 20 and 20 and 20 and 20 and 20 and 20 and 20 and 20 and 20 and 20 and 20 and 20 and 20 and 20 and 20 and 20 and 20 and 20 and 20 and 20 and 20 and 20 and 20 and 20**
- **\*** stateless
- **Slick is to ORM what Scala is to Java**

# **Part 1 8 practical reasons for using Slick**

### Scala collection-like API

1

## Scala collection-like API

**for** ( d <- Devices; **if** d.price > 1000.0 ) **yield** d.acquisition

**Device id**: Long **price**: Double **acquisition**: Date

Devices .filter(\_.price > 1000.0) .map(\_.acquisition)

# Predictable SQL structure

2

Freitag, 27. Juni 14

# Predictable SQL structure Devices

 .filter(\_.price > 1000.0) .map(\_.acquisition) .selectStatement

**select** x2."ACQUISITION" **from** "DEVICE" x2 **where** x2."PRICE" > 1000.0

# 3 Type-safety

# Compile-Time Safety

- Spelling mistake in column name?
- **\*** Wrong column type?
- Query doesn't match expected result type?

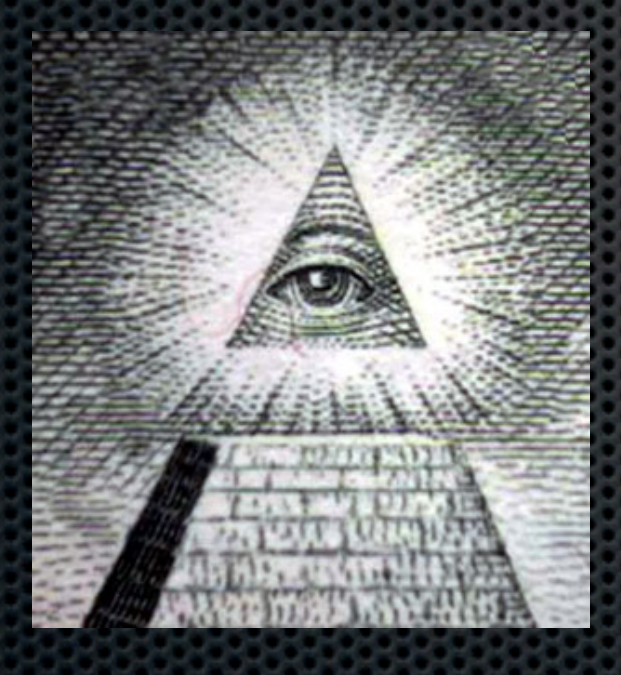

### **scalac sees it all!**

### **But:** Error messages can be bad

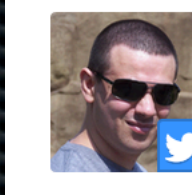

**Piotr Buda** @piotrbuda

...and the 'Most Informative Stack Trace Award goes to...' evernote.com/shard/s28/sh/5... #slick #scala 12 hours ago

Error:  $(36, 40)$  overloaded method value  $\infty$  with alternatives:

 $[\text{R(in method } \diamond)(\text{in method } \diamond)(\text{in method } \diamond)(\text{in method } \diamond)(\text{in method } \diamond)(\text{in method } \diamond)(\text{in method } \diamond)(\text{in method } \diamond)$  $\infty$ )(in method  $\infty$ )(in method  $\infty$ )(in method  $\infty$ )(in method  $\infty$ ), g: R(in method  $\infty$ )(in method  $\infty$ String)])scala.slick.lifted.MappedProjection[R(in method  $\infty$ )(in method  $\infty$ )(in method  $\infty$ )(in [R(in method  $\infty$ )(in method  $\infty$ )(in method  $\infty$ )(in method  $\infty$ )(in method  $\infty$ )(in method  $\infty$ )(in com.upnext.wirespring.kernel.domain.Terminal.TerminalId)) => R(in method  $\Leftrightarrow$ )(in method  $\Leftrightarrow$ )(i  $\infty$ )(in method  $\infty$ )(in method  $\infty$ )(in method  $\infty$ )(in method  $\infty$ )(in method  $\infty$ ) => ( com.upnext.wirespring.kernel.domain.Terminal.TerminalId)])scala.slick.lifted.MappedProjectio  $\infty$ ),(Option[com.upnext.wirespring.kernel.domain.Transaction.TransactionId], com.upnext.wires cannot be applied to ((com.upnext.wirespring.kernel.domain.Transaction.TransactionId, com.u com.upnext.wirespring.kernel.domain.Customer.CustomerId, Double, com.upnext.wirespring.kerne com.upnext.wirespring.kernel.domain.Transaction => Some[(com.upnext.wirespring.kernel.domain com.upnext.wirespring.kernel.domain.Merchant.MerchantId, com.upnext.wirespring.kernel.domain def \* = transactionId.?  $\sim$  terminalId  $\infty$ (

## Enforce schema consistency

- Generate DDL from table classes
- Slick 2.x: Generate table classes and mapped classes from database

# Small configuration using Scala code

4

# Table description

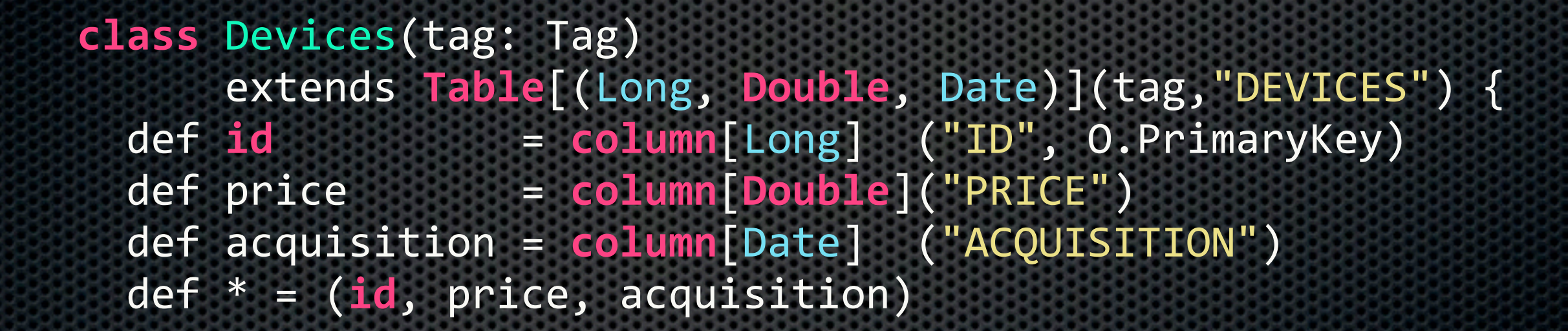

} def Devices = TableQuery[Devices]

**can be auto-generated in Slick 2.x**

# Connect

**import** scala.slick.driver.H2Driver.**simple**.\_

val **db** = **Database**.forURL( "jdbc:h2:mem:testdb", "org.h2.Driver")

**db**.withTransaction { **implicit session** =>

 $//$  <- run queries here

### 5

# Explicit control over execution and transfer

### Execution control

 $val$  query =  $for \{$  d <- Devices **if** d.price > 1000.0 } yield d.acquisition

**Device id**: Long **price**: Double **acquisition**: Date

**db**.withTransaction { **implicit session** =>

val acquisitonDates = query.run

**no unexpected behavior, no loading strategy configuration, just write code**

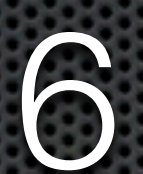

Loosely-coupled, flexible mapping

# Mapping to tuples

```
class Devices(tag: Tag)
extends Table[(Long,	Double,	Date)](tag,"DEVICES")	{
 def id = column[Long] ("ID", O.PrimaryKey)
 def price = column[Double]("PRICE")
 def acquisition = column[Date] ("ACQUISITION")
 		def *	=	(id,	price,	acquisition)
```
} **val** Devices = TableQuery[Devices]

# Mapping to HLists

```
class Devices(tag: Tag)
extends Table[Long	::	Double	::	Date	::	HNil)](tag,"DEVICES")	{
 def id = column[Long] ("ID", O.PrimaryKey)
 def price = column[Double]("PRICE")
 def acquisition = column[Date] ("ACQUISITION")
 def * = id :: price :: acquisition :: HNil
```
} **val** Devices = TableQuery[Devices]

# Mapping to case classes

```
case	class Device(id: Long,
  		price: Double,
  		acquisition: Date)
```

```
class Devices(tag: Tag)
extends Table[Device](tag,"DEVICES")	{
 def id = column[Long] ("ID", O.PrimaryKey)
 def price = column[Double]("PRICE")
 def acquisition = column[Date] ("ACQUISITION")
 def * = (id, price, acquisition)										(Device.tupled,Device.unapply)
}
```

```
val Devices = TableQuery[Devices]
```
# Mapping to case classes

**def construct** : ((Long,Double,Date)) => **CustomType def extract**: **CustomType** => Option[(Long,Double,Date)]

**class** Devices(tag: Tag) **extends** Table[**CustomType**](tag,"DEVICES") { def id  $=$  column[Long] ("ID", O.PrimaryKey) def price  $=$  column[Double]("PRICE") def acquisition = column[Date] ("ACQUISITION")  $def * = (id, price, acquisition)$ 

**(construct,extract)** 

**val** Devices = TableQuery[Devices]

# First-class SQL support

7

Freitag, 27. Juni 14

# Plain SQL support

**import** scala.slick.jdbc.{GetResult, StaticQuery} **import** StaticQuery.interpolation

```
implicit val getDeviceResult =
 GetResult(r => Device(r.<<, r.<<, r.<<))
```

```
val price = 1000.0
```

```
val expensiveDevices: List[Device] =
  sql"select * from DEVICES where PRICE > $price"
    				.as[Device].list
```
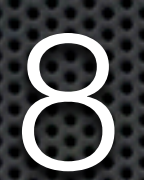

# composable / re-usable queries

#### **def** deviceLocations

```
(companies: Query[Companies,Company])
 : Query[Column[String], String] = \{		companies.computers.devices.sites.map(_.location)
}
```

```
val apples = Companies.filter( .name iLike "%apple%")
val locations : Seq[String] = {
  		deviceLocations(apples)
```

```
				.filter(_.inAmerica: Column[String]=>Column[Boolean])
```
 .run

### **Re-use queries**

#### **def** deviceLocations

(companies: Query[Companies,Company])

: Query $\lceil$ Column $\lceil$ String $\rceil$ , String $\bar{a}$  = {

companies.computers.devices.sites.map( .location)

#### **val** apples = Companies.filter( .name iLike "%apple%")  $val$  locations : Seq[String] = { deviceLocations(apples) .filter(\_.inAmerica: Column[String]=>Column[Boolean])

 .run

}

#### **def** deviceLocations

```
(companies: Query[Companies,Company])
 : Query[Column[String], String] = \{		companies.computers.devices.sites.map(_.location)
}
val apples = Companies.filter( .name iLike "%apple%")
val locations : Seq[String] = {
  		deviceLocations(apples)
                                        Re-use joins
```
 .filter(\_.inAmerica: Column[String]=>Column[Boolean]) .run

#### **def** deviceLocations

```
(companies: Query[Companies,Company])
 : Query[Column[String], String] = \{		companies.computers.devices.sites.map(_.location)
}
val apples = Companies.filter( .name iLike "%apple%")
```

```
val locations : Seq[String] = {
```

```
		deviceLocations(apples)
```

```
				.filter(_.inAmerica: Column[String]=>Column[Boolean])
				.run
```

```
user-defined
 functions
```
#### **def** deviceLocations

```
(companies: Query[Companies,Company])
 : Query[Column[String], String] = \{		companies.computers.devices.sites.map(_.location)
}
```

```
val apples = Companies.filter( .name iLike "%apple%")
val locations : Seq[String] = {
```

```
		deviceLocations(apples)
```

```
				.filter(_.inAmerica: Column[String]=>Column[Boolean])
				.run
```

```
exactly one 
db roundtrip
```
#### **def** deviceLocations

```
(companies: Query[Companies,Company])
 : Query[Column[String], String] = \{		companies.computers.devices.sites.map(_.location)
}
```

```
val apples = Companies.filter( .name iLike "%apple%")
val locations : Seq[String] = {
  		deviceLocations(apples)
```

```
				.filter(_.inAmerica: Column[String]=>Column[Boolean])
```
 .run

## let's take a step back...

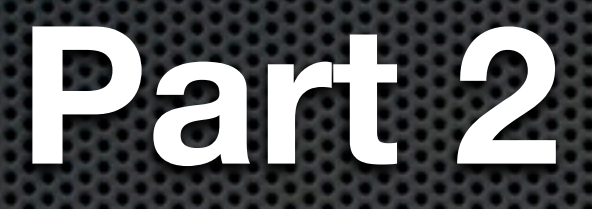

# **Software data modeling**

Freitag, 27. Juni 14

# **What are we doing?**

# **We model a part of reality**

# **... or fiction**

# **The model is NOT in a single place of our code**
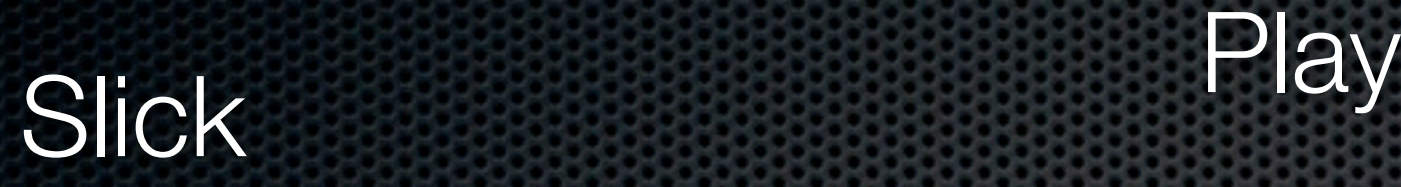

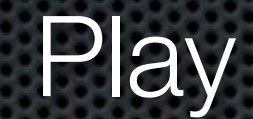

#### **Validation**

# **It's all over the place**

DAO

#### **Serialization**

SQL

API

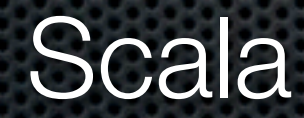

**GUI** 

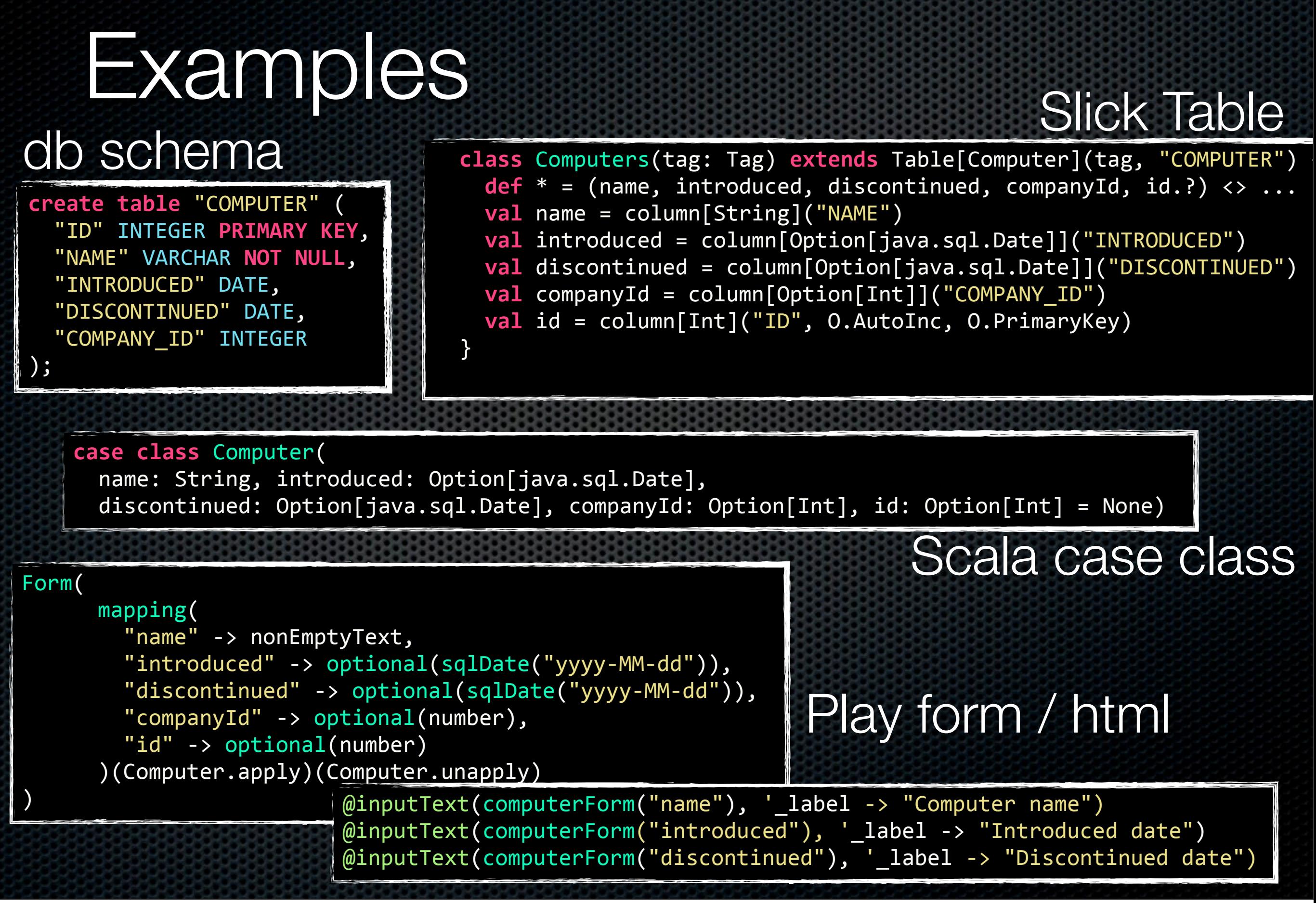

Freitag, 27. Juni 14

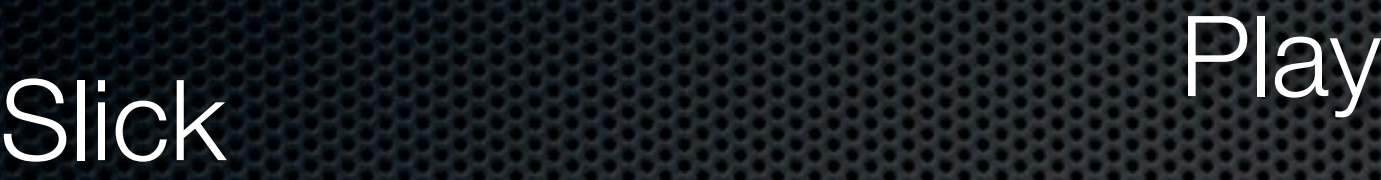

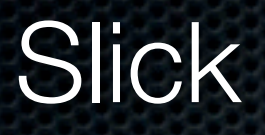

#### **Why the repetition?** DAO Validation DAO API

#### **Serialization**

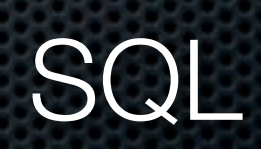

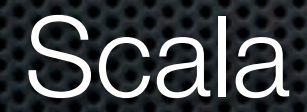

**GUI** 

### Why the repetition

- **Example 20 Figure 1 EXAMPLE 10 FEBR**
- **Example 2** system borders
- **Avoiding complicated types in abstractions**
- Separation of concerns (e.g. Frontend / Backend)

### Problems of repetition

- **Bad out of the box experience**
- **Implementation effort**
- **Maintenance effort (refactoring, etc.)**
- **EXECONS** Inconsistencies !
- **Repeated bugs**

#### **Let's refactor**

#### Data model driven software

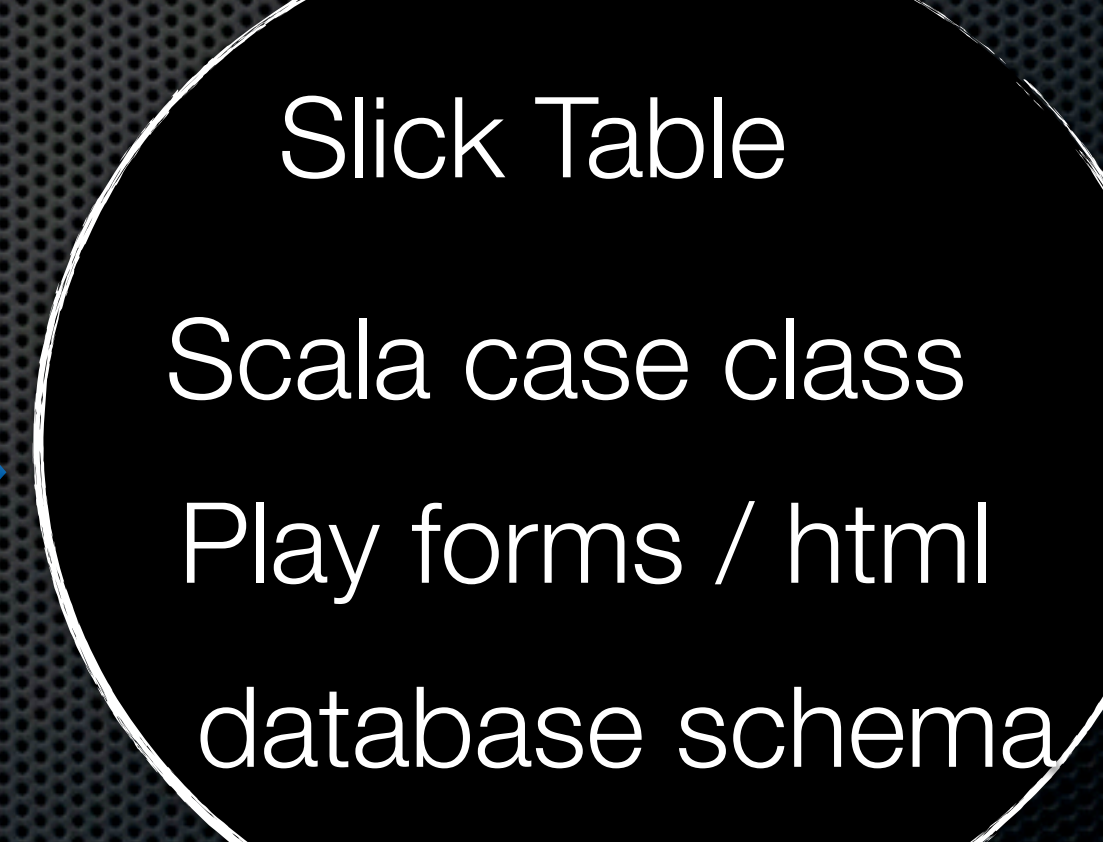

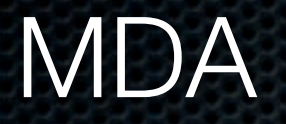

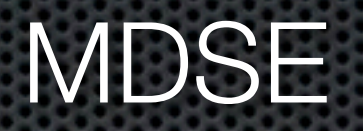

# **Wait... didn't model driven fail?**

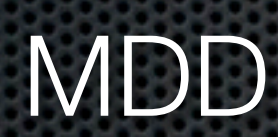

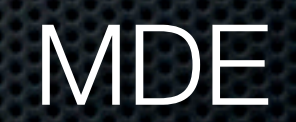

**MDSD** 

Freitag, 27. Juni 14

### Visual tool driven?

**?**

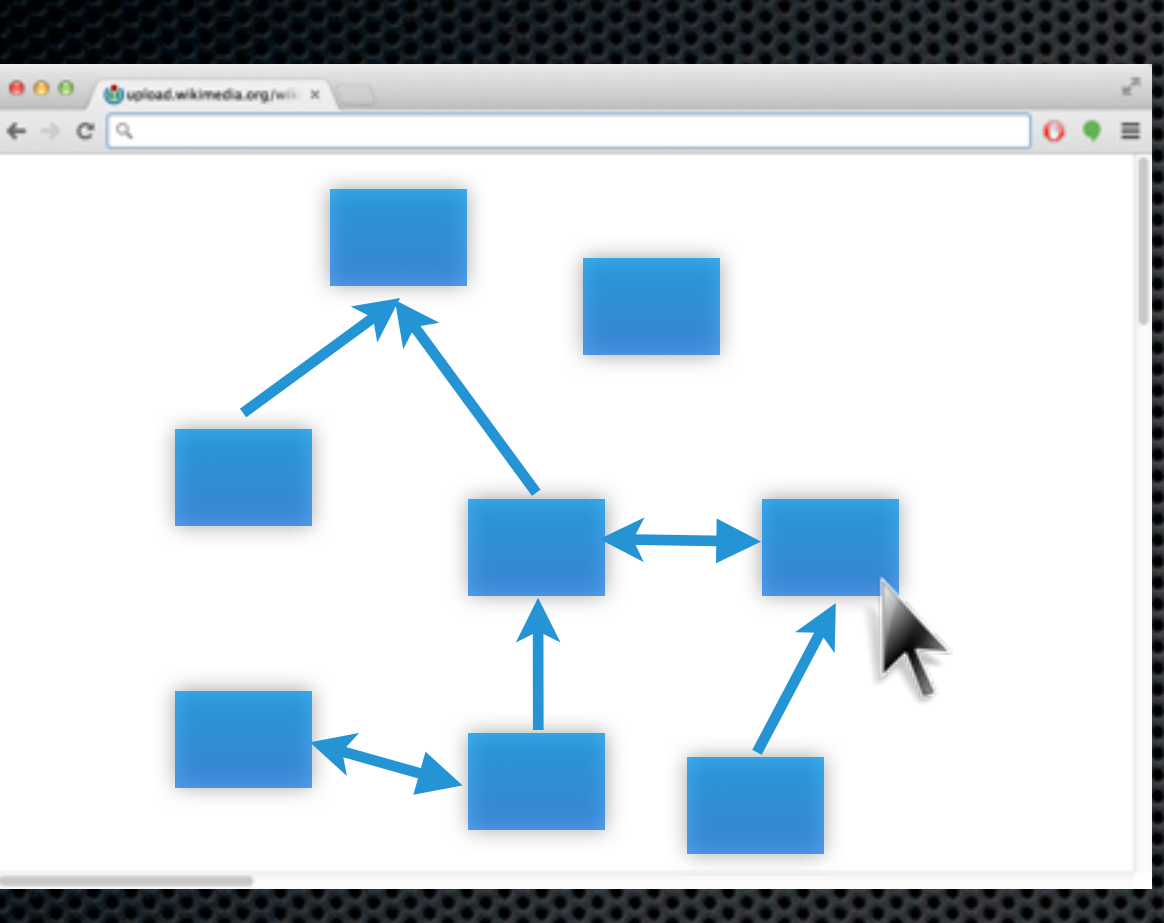

Slick Table Scala case class database schema Play forms / html

#### Scala code driven?

**?**

Scala case class  $^{+}$ annotations

hand-written auto-generated

Slick Table

Scala case class

Play forms / html

database schema

#### **needs migrations**

#### Database schema driven?

**?**

#### managed by hand auto-generated

database schema

Slick Table

Scala case class

Play forms / html

database schema

### **New in Slick 2**

### **Slick code generation**

Freitag, 27. Juni 14

#### Slick out-of-the-box codegen

scala.slick.model.codegen.SourceCodeGenerator

registered as a sourceGenerator or manually

**your sbt project**

Template:<https://github.com/slick/slick-codegen-example>

#### Slick out-of-the-box codegen

- **Example 12 senson properions** equality pession slick queries
- **\*** minimal customization may be required
- **\* textual codegen (not Scala macros)**

#### Slick out-of-the-box codegen

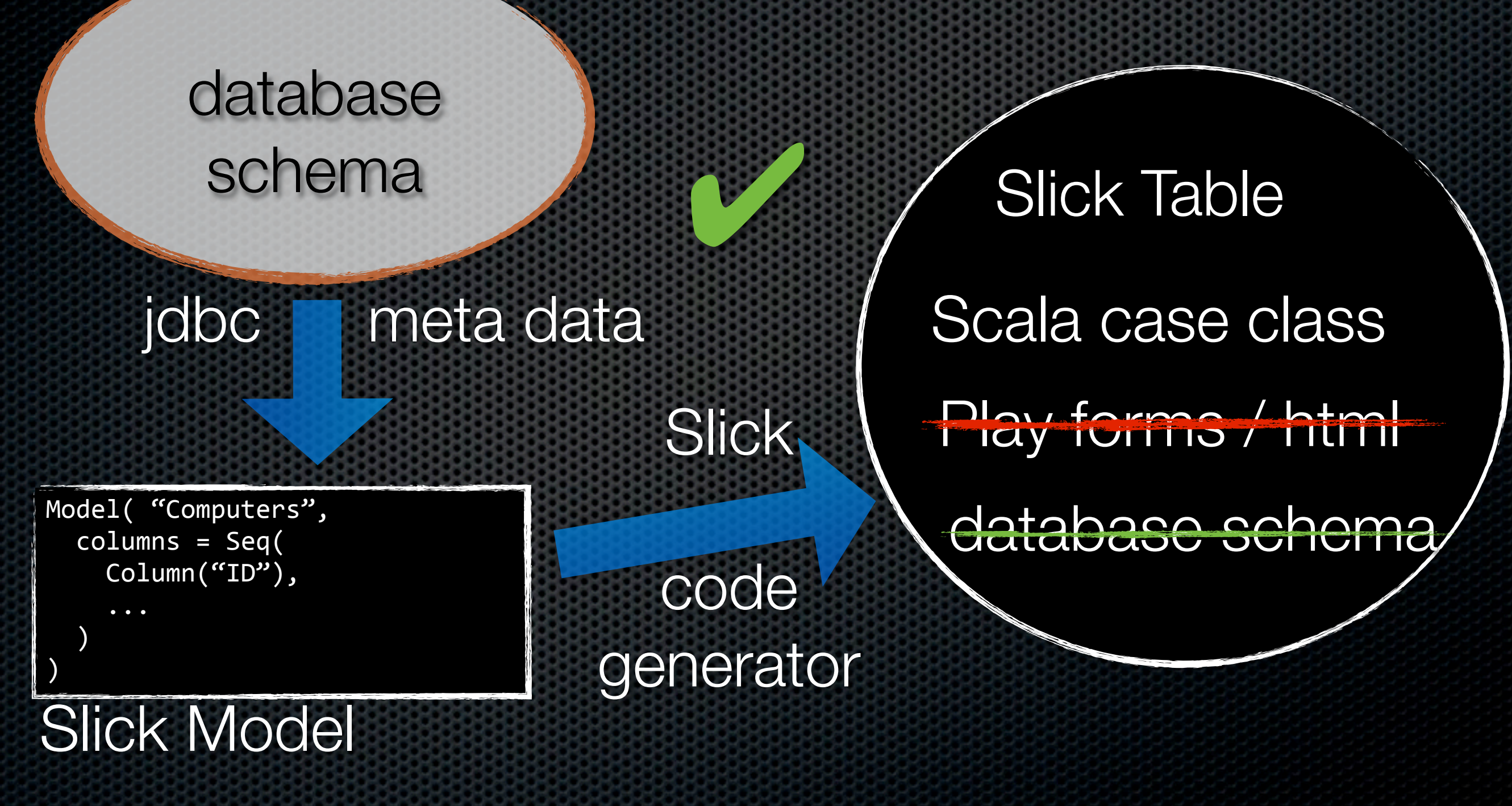

**Template**[: https://github.com/slick/slick-codegen-example](https://github.com/slick/slick-codegen-example)

# **Slick customized code generation**

#### Generate whatever

- **\*** play forms
- DAO
- gui

...

E

### Slick customized codegen

#### **sbt multi-project build**

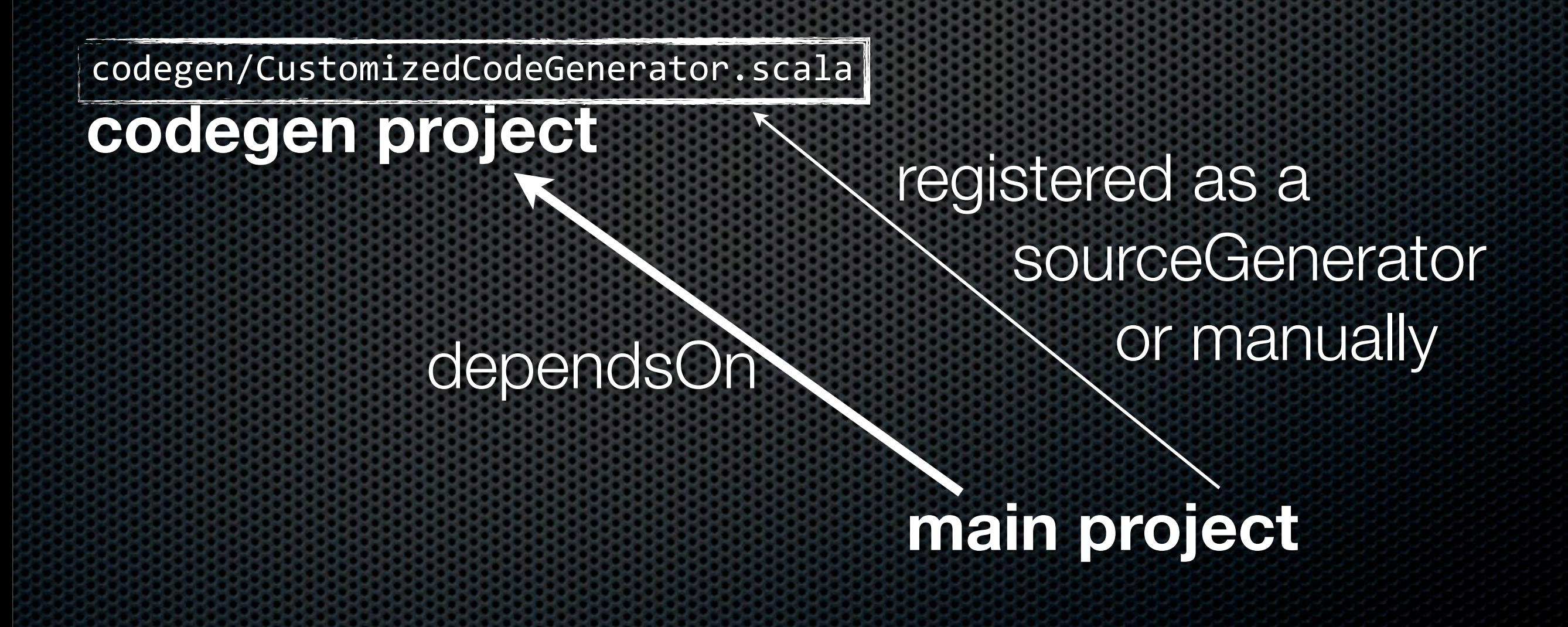

**Template**[: https://github.com/slick/slick-codegen-customization-example](https://github.com/slick/slick-codegen-example)

#### Textual codegen vs. Macros

**Macros are compiler-supported codegeneric values** 

- **Easier multi-stage expansions**
- **Example 20 Service Start Audior** Syntax errors
- **\*** However
	- currently no preview of generated code
	- some compiler api knowledge requires, e.g. names

```
CustomizedSlickCodeGenerator.scala
 (from	slick-codegen-customization-example)
// fetch data model
val model = db.withSession{ implicit session =>
  		createModel(H2Driver.getTables.list,H2Driver)
}
// customize code generator
val codegen = new SourceCodeGenerator(model){
 override def code =
    				"import	foo.{MyCustomType,MyCustomTypeMapper}" + "\n" + super.code
 // override table generator
 override def Table = new Table(_){
    // disable entity class generation and mapping
   				override	def EntityType = new EntityType{
     override def classEnabled = false
    				}
     // override contained column generator
   override def Column = new Column()override def rawType =
       								if(model.name == "SOME_SPECIAL_COLUMN_NAME") "MyCustomType"
        else	super.rawType
   				}
 		}
```
Freitag, 27. Juni 14

}

#### Slick SourceCodeGenerator

- allows very easy start
	- **simple customizations**
	- **Example methods like def code**

# **Fully automatic Play CRUD demo app:**

<https://github.com/slick/play-slick-codegen>

Freitag, 27. Juni 14

#### Demo app codegen features

- case classes
- Slick Tables
- **Play form bindings / validations**
- Play html view helpers / formatters / forms
- JavaScript form validation
- Many-to-one relationships in forms

#### All this, but at what price?

**this demo app**

**slick / play-slick-codegen**

**app/** hand-written: 1148 LOC generated: 228 LOC

**slick-codegen/** hand-written: 204 LOC

total: **1352 LOC**

**vanilla app play-slick / computer-database**

**app/** hand-written: 1114 LOC

#### Real world case study

**SPORT 195** 

### Sport195

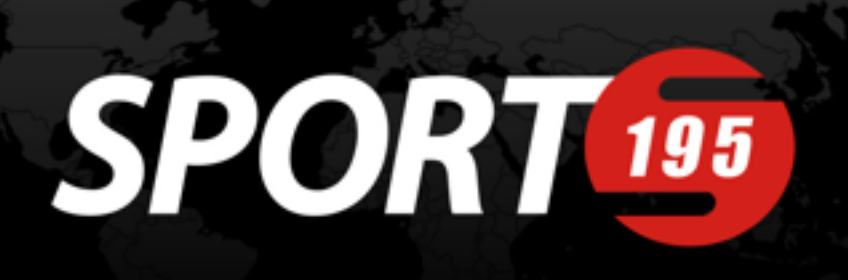

- [www.sport195.com](http://www.sport195.com)
- Sports social network Athlete, Fan, Organization
- Sport data provider / content platform
- **REST api using Scala/Slick/Play**
- **107** tables, **1120** columns mapped using Slick, shared with RoRails app
- **\*** migrated from Slick 1 -> Slick 2 -> Slick 2 + codegen

#### hand-written -> codegen

**Example 10 rigiler** initial migration of code took ~3 weeks (107 tables)

- **\*** wrong types (4 cases)
- **wrong nullability (109 cases in 66 tables)**
- **\*** wrong / missing column (few cases)
- **Example 2 atter that new features for all tables 1-3 days**

#### Generated features at S195

- **Executive classes (>22 cols)**
- Slick Tables
- CRUD / with hooks
- **\*** typed associations
- polymorphic associations
- **EXTERNAL EXTERNAL SERVISTE IS SET IS SET AT SET ISSUES:**

Sport195 codegen benefits **before codegen** Model-specific: 15127 LOC Model-specific: 10698 LOC Abstractions: 781 LOC Scala macros: 309 LOC total: **16217 LOC using codegen** Abstractions: 615 LOC Scala macros: 0 LOC Code generator: 399 LOC Code template: 301 LOC total: **12013 LOC** all model code for 107 tables, 1120 columns

generated: 37542 LOC hand-written: **25% reduction**

### S195 codegen architecture

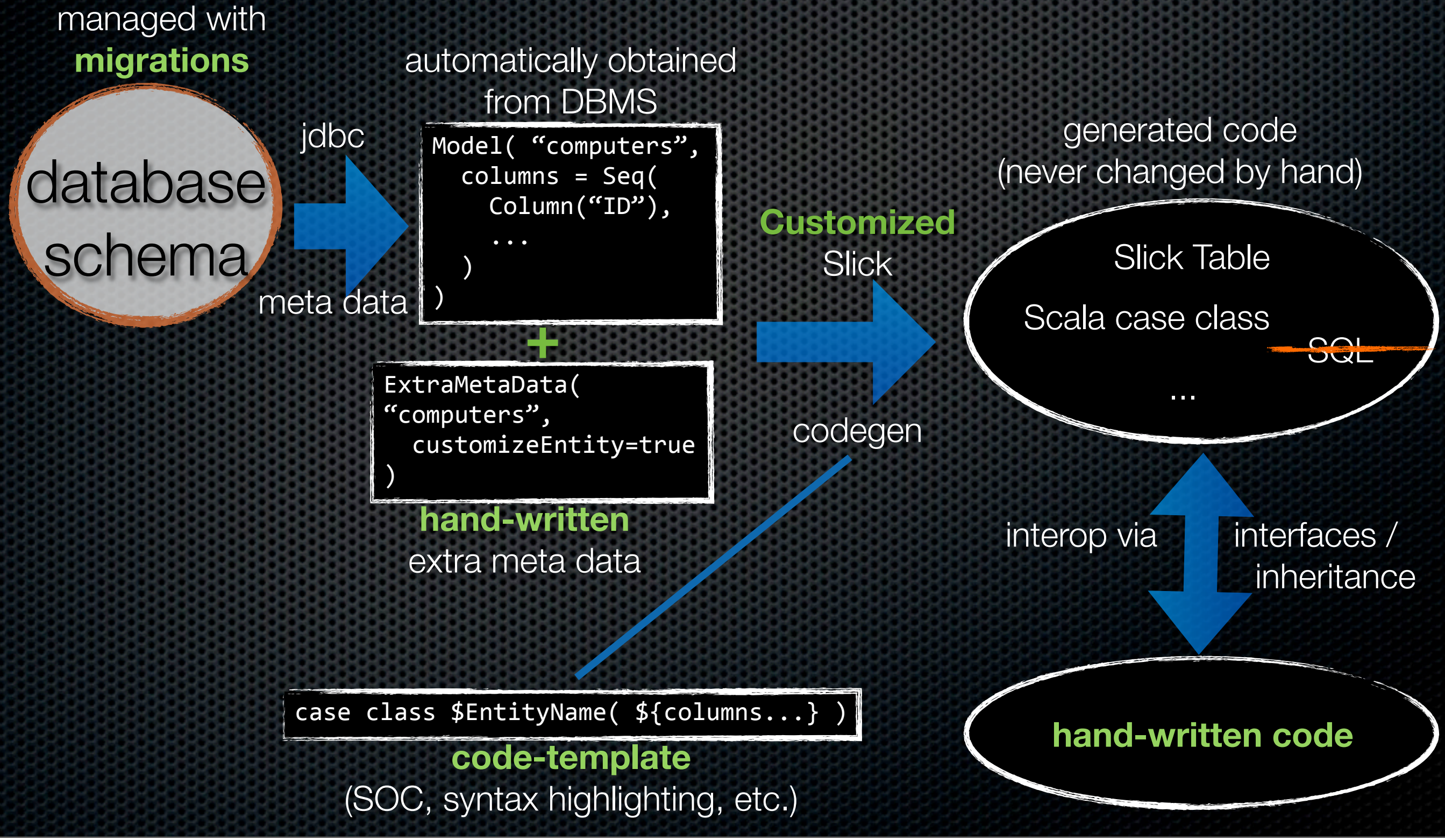

Freitag, 27. Juni 14

#### S195 additional meta data

#### complement your database schema as required

#### **case class** ExtraMetaData( table: String,  $// \leftarrow$  tie to db schema entityClassName: Option[String] = None, tableClassName: Option[String] = None, blacklistedColumns: Seq[String] = Seq(),  $overrightarrow{deDefaultValues: Map[String, Default] = Map(), // literal or code$ mapColumnNames: Map[String, String] = Map(), tableParent: String = "RichTable", customizeEntityCompanion: Boolean = false, customizeTableBase: Boolean = false, associations: Option[Either[SimpleAssociation, PolyAssociation]] = None )

#### **Practical codegen tips**

## Never change generate code by hand

5

## Never change generate code by hand

- **\*** keep codegen repeatable and evolvable
- change any of these instead of generated code:
	- code-generator
	- **\*** database schema
	- **Extra meta data**

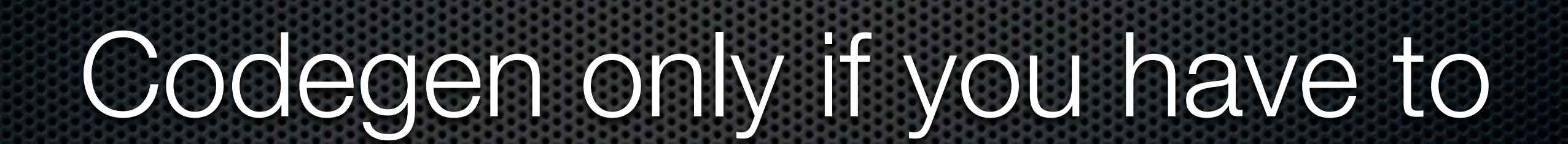

2

#### Initial cost of codegen

- **\*** more complex build
- more complex architecture for interop
## If possible don't codegen

#### **\*** Keep it simple

- Generated code is often harder to maintain than hand-written (unless it is repetitive)
- **Don't codegen rare edge-cases, just write them by hand**
- Abstract in Scala to support further abstractions
	- e.g. for Scala tuples, codegen breaks abstraction

### When to codegen?

- **\*** as refactoring
	- **\*** when forced to repeat at least once or twice
- usual suspects
	- **EXA** entity members (case classes, slick tables, etc.)
	- $\bullet$  tuple sizes (tables  $>$  22)
	- **\*** type-system limitations (constructor inheritance)

#### 3

# Have excellent interop hand-written <-> generated

# interop hand-written <-> generated

- **Don't capture all edge-cases. Allow customization!**
- **Many ways: inheritance, apis, type classes**
- Care about it! Avoid stuff creeping into codegen
- Use extra meta data for customization indicators

## S195 codegen interop: Athlete

generated code: interfaces

**AthleteCompanion** AthleteBase Base Base Base

hand-written code: customizations

AthleteCompanion AthleteCustomized Customized Customized AthleteTableBase

generated code: tying the knot

class Athlete (constructor)

object Athlete def apply

class AthleteTable extends Table with ...

#### $\overline{4}$

## The generator is not just a tool. It's part of your code.

### Part of your code

- **\*** integral part of your code!
- be agile, evolve your generator alongside your code
- **Exected Keep refactoring**
- **\*** put both in version control together

### Scale generator as needed

- **\*** start easy
	- **\*** override def code / use string interpolation
- advance: pull out code into separate template, e.g. twirl
	- **Example 23 Separation of concerns**
	- syntax highlighting (highlight template as Scala)
- **\*** transcend: say goodbye to Slick's codegen class and use Slick's model exclusively

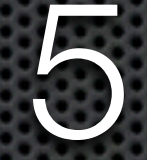

## Put generated sources or schema in version control

Freitag, 27. Juni 14

### versioning generated code

- **\*** for very understandable diffs
- **for checking white-space/docs changes**
- allow compile without db

### versioning meta data instead

- e.g. schema.sql file  $\blacksquare$
- **\*** (atm: don't use different db for codegen and prod, jdbc drivers are too different)

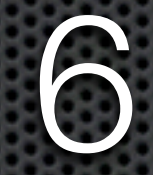

# make generated code readable! indention & scaladoc

Freitag, 27. Juni 14

#### 7

# Consider exposing your schema in your webservice

Freitag, 27. Juni 14

### For backend/frontend teams

- **Expose the schema in your api for re-use**
- e.g. /computer/schema
- or generate javascript that represents the schema

#### Codegen summary

- **EXECONSTER COOPERENT CONSTANT SUBSEY CONSTANTS**
- **It's one way to do it. There are others.**
- **If works! Even for small projects. And it's easy.**
- $\bullet$  Use it wisely.
- **Enjoy productivity benefits :)**

#### Thank you!

#### **We are hiring** at Sport195. Talk to me.

#### [christopher.vogt@sport195.com](mailto:christopher.vogt@sport195.com)

#### twitter: @cvogt

slick: [http://slick.typesafe.com/](http://slick.typesafe.com)